## **DownloadHelper (Firefox Extension) Watermark Remover ^HOT^**

helper (firefox extension) watermark remover is a software application that helps you remove, override and restore watermarking on any image(s) in the web and online photos. You can also remove watermark on documents, pdfs, music files and other files. All you have to do is drag and drop a watermarked file or a document into the helper window. From here, it will remove the watermarked layer in the image or document. It is also known as helper + watermark remover + watermarker. How it works:

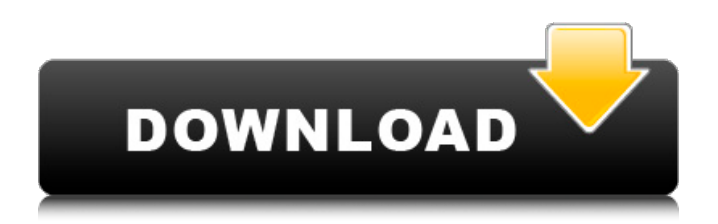

## **DownloadHelper (Firefox Extension) Watermark Remover**

About conversion licensing Video DownloadHelper  $\hat{A}$ . Newly converted/merged videos no longer contain watermark  $\hat{A}$ . Can be converted to audio-only. How to convert audio to video. How to convert video to audio. How to convert audio to video. The Format Factory program is used to convert video to audio. Download Program For Writing Recipes. The program supports the conversion of various video and audio formats - mp3, wav, flac, mp4, avi, mkv, mov, wma, ogg, aiff, ac3, mka, amr, aac, wav, wma, mp2, mpg, mpeg, mpv, rm , rmvb, dvd rip, ts, dts, m4v, aif, bwv, swf, mpg, wav, wma, mp4, m4a, flac, aac. 0946cee1be

<http://geniyarts.de/?p=97399>

[https://www.articlemarketingitaliano.it/wp](https://www.articlemarketingitaliano.it/wp-content/uploads/2022/11/prince_of_persia_zapomniane_piaski_crack_najnowszy_minecraft.pdf)[content/uploads/2022/11/prince\\_of\\_persia\\_zapomniane\\_piaski\\_crack\\_najnowszy\\_minecraft.pdf](https://www.articlemarketingitaliano.it/wp-content/uploads/2022/11/prince_of_persia_zapomniane_piaski_crack_najnowszy_minecraft.pdf) <https://nexgenerationac.com/uncategorized/downloadtorrentwilcom10portable-link/> [https://assetdefenseteam.com/wp](https://assetdefenseteam.com/wp-content/uploads/2022/11/Xforce_Keygen_Inventor_Professional_2013_64_Bit_Windows_7_TOP.pdf)[content/uploads/2022/11/Xforce\\_Keygen\\_Inventor\\_Professional\\_2013\\_64\\_Bit\\_Windows\\_7\\_TOP.pdf](https://assetdefenseteam.com/wp-content/uploads/2022/11/Xforce_Keygen_Inventor_Professional_2013_64_Bit_Windows_7_TOP.pdf) [https://www.camptalk.org/4clipika-setup-with-password-download-\\_verified\\_/](https://www.camptalk.org/4clipika-setup-with-password-download-_verified_/) [https://ferramentariasc.com/2022/11/27/nociones-del-derecho-positivo-mexicano-fernando-flores](https://ferramentariasc.com/2022/11/27/nociones-del-derecho-positivo-mexicano-fernando-flores-gomez-pdf-link/)[gomez-pdf-link/](https://ferramentariasc.com/2022/11/27/nociones-del-derecho-positivo-mexicano-fernando-flores-gomez-pdf-link/) <https://6v9x.com/wp-content/uploads/2022/11/otafau.pdf> <https://maisonchaudiere.com/advert/skycity-syms8518-driver-cd-work/> <https://www.glasspro.pl/2022/11/27/wii-xenoblade-chronicles-iso-link-free-torrent-jap/> [https://fantasysportsolympics.com/wp](https://fantasysportsolympics.com/wp-content/uploads/2022/11/autocad_2013_highly_compressed_11.pdf)[content/uploads/2022/11/autocad\\_2013\\_highly\\_compressed\\_11.pdf](https://fantasysportsolympics.com/wp-content/uploads/2022/11/autocad_2013_highly_compressed_11.pdf) <https://ibipti.com/media-convert-master-v8-1-1-2-serial-key-keygen-work/> <http://rayca-app.ir/istudiez-pro-windows-new-cracked-19/> <https://holytrinitybridgeport.org/advert/ubrt-2300-v4-17-top/> <http://orakprecast.net/50655.html> <https://www.alnut.com/waves-cla-classic-compressors-au-vst-vst3-rtas-tdm-macosx-rar-rar/>